ВИЩИЙ НАВЧАЛЬНИЙ ЗАКЛАД УКООПСПІЛКИ

«ПОЛТАВСЬКИЙ УНІВЕРСИТЕТ ЕКОНОМІКИ І ТОРГІВЛІ»

Навчально-науковий інститут денної освіти

Кафедра економічної кібернетики, бізнес-економіки та інформаційних систем

# *СИЛАБУС*

навчальної дисципліни

# *«Проджект-менеджмент»*

на 2022-2023 навчальний рік

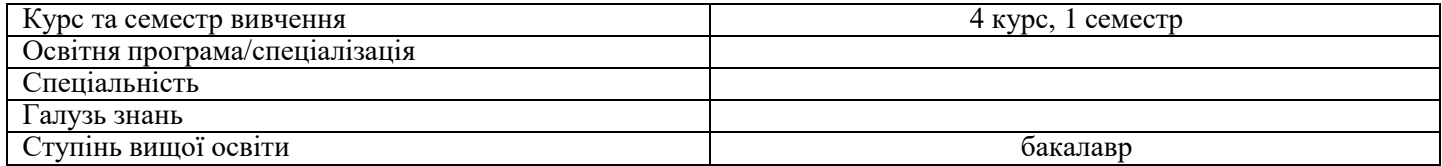

ПІБ НПП, який веде дану дисципліну, науковий ступінь і вчене звання, посада:

**М.Є. Рогоза**, д.е.н., професор, завідувач кафедри економічної кібернетики бізнес економіки та інформаційних систем

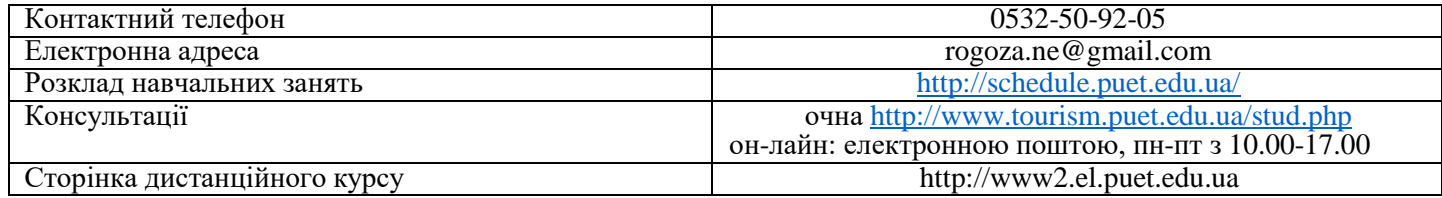

### *Опис навчальної дисципліни*

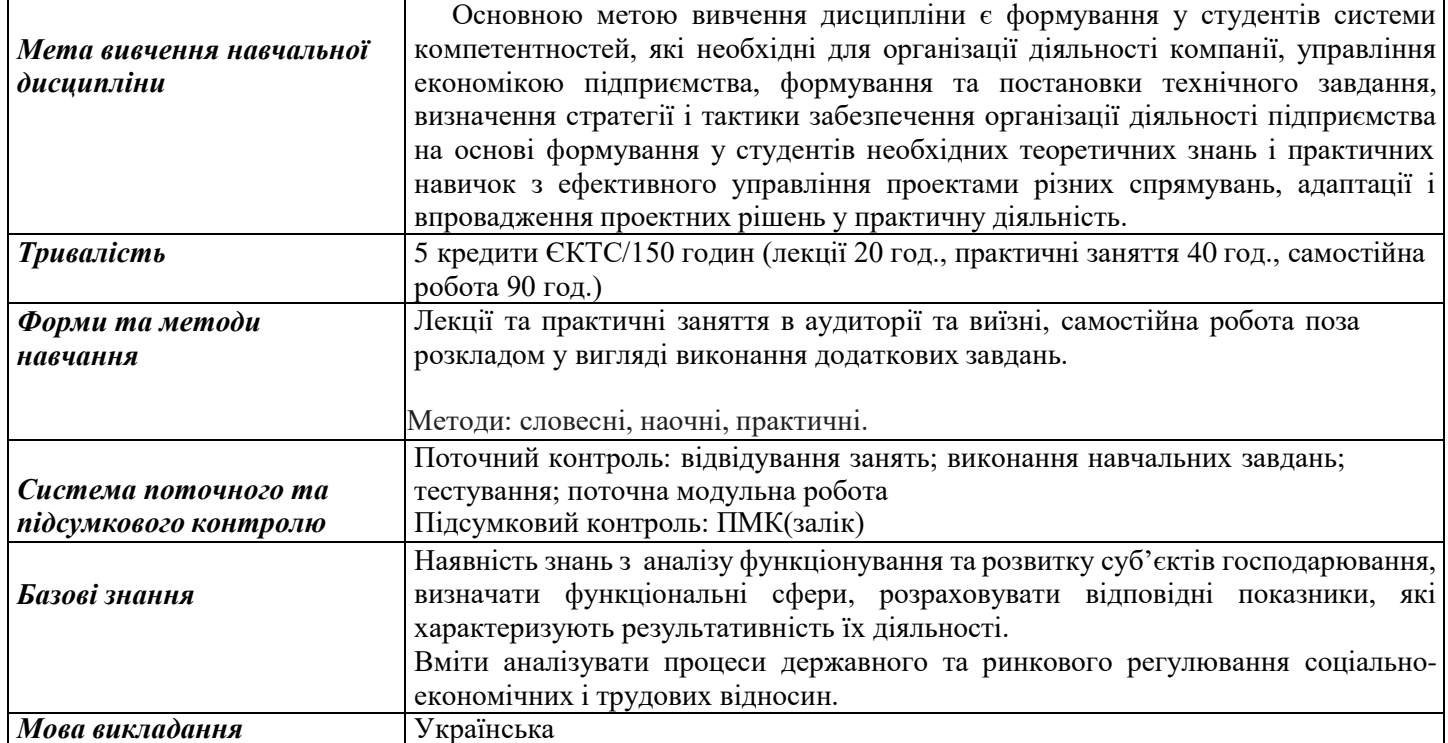

*Переліккомпетентностей,якізабезпечуєдананавчальнадисципліна,програмні результати навчання*

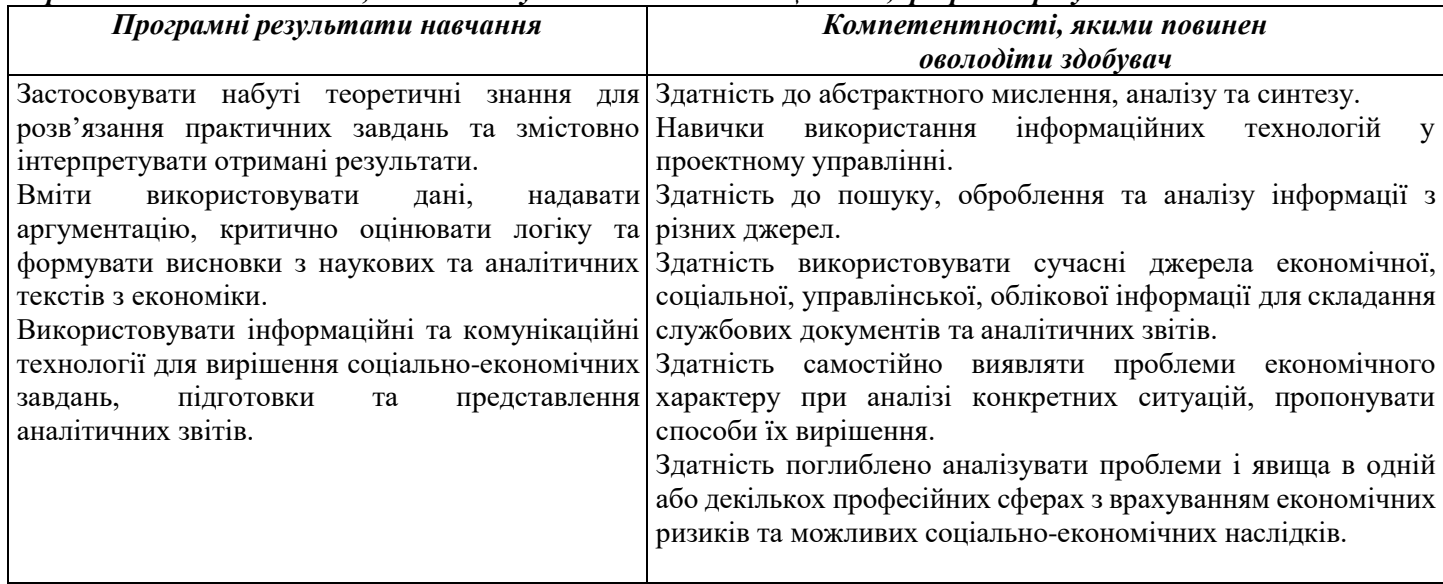

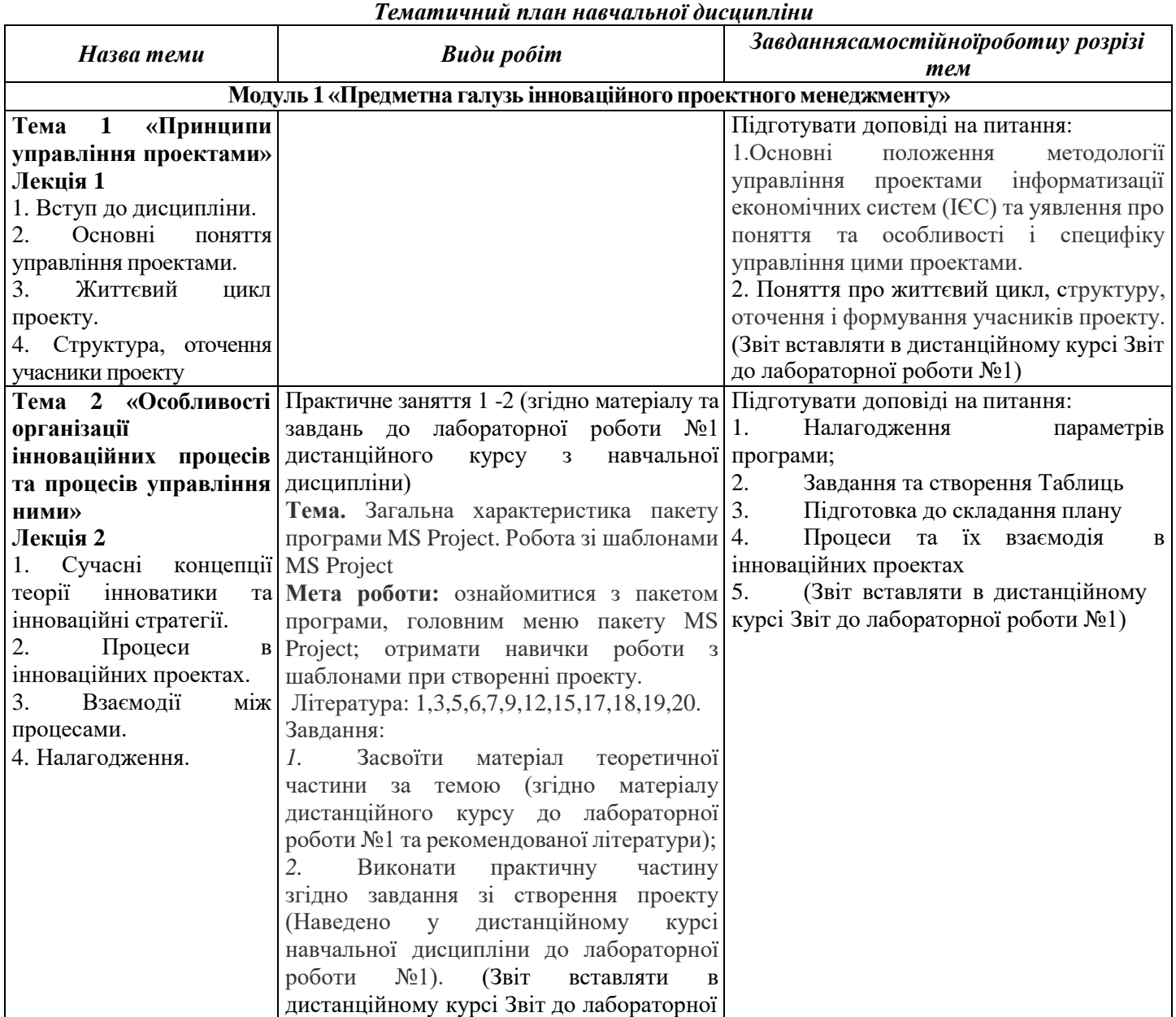

роботи №1)

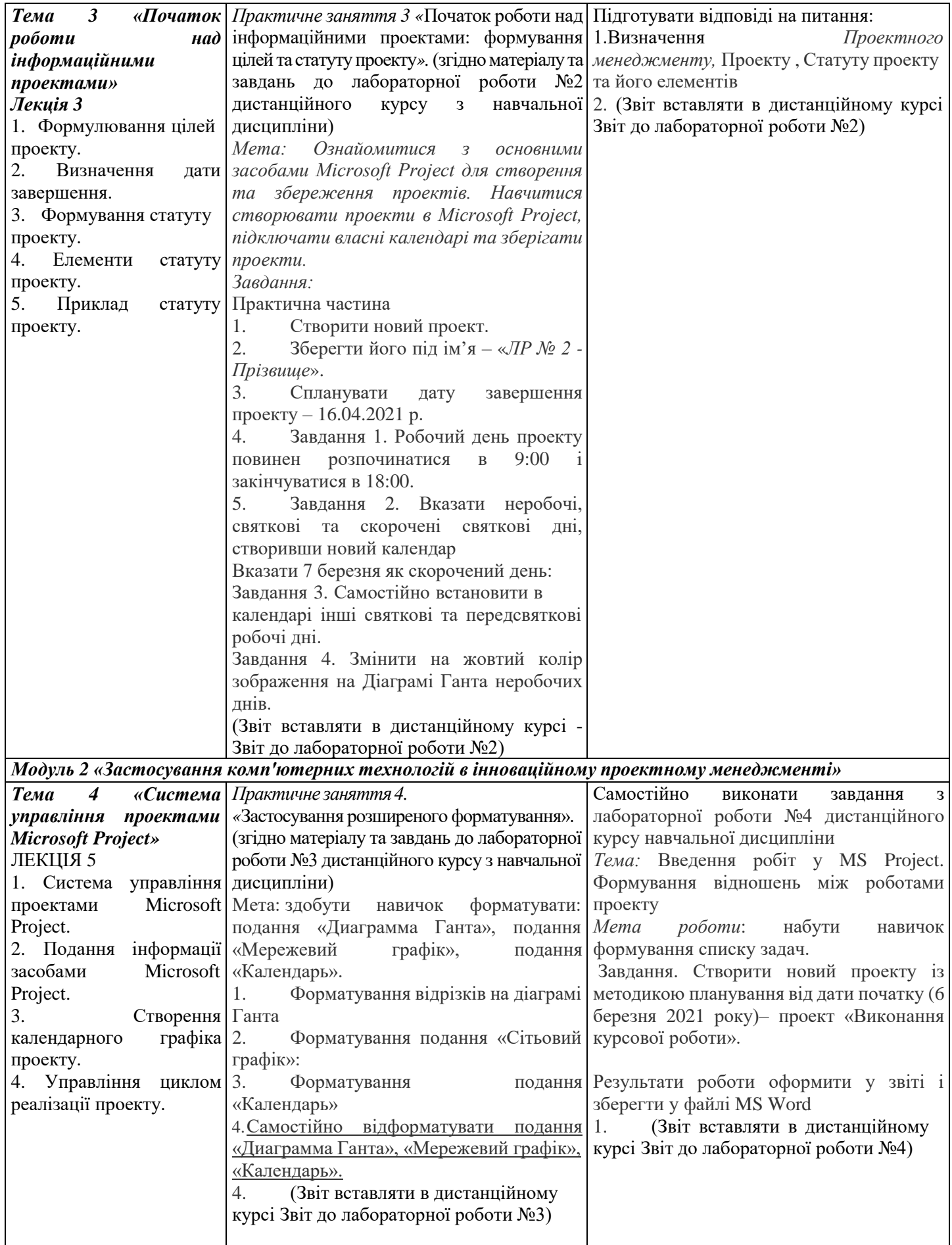

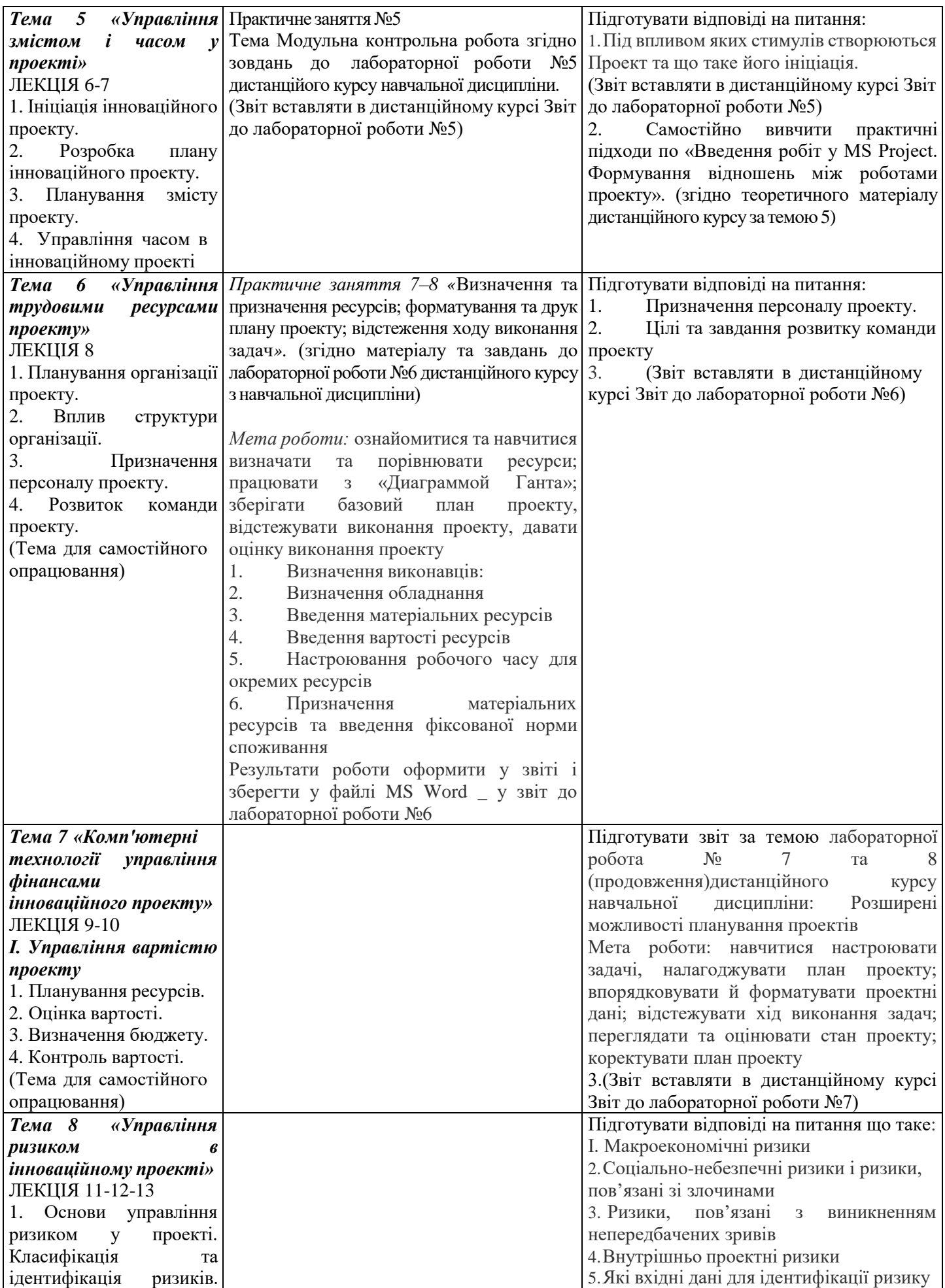

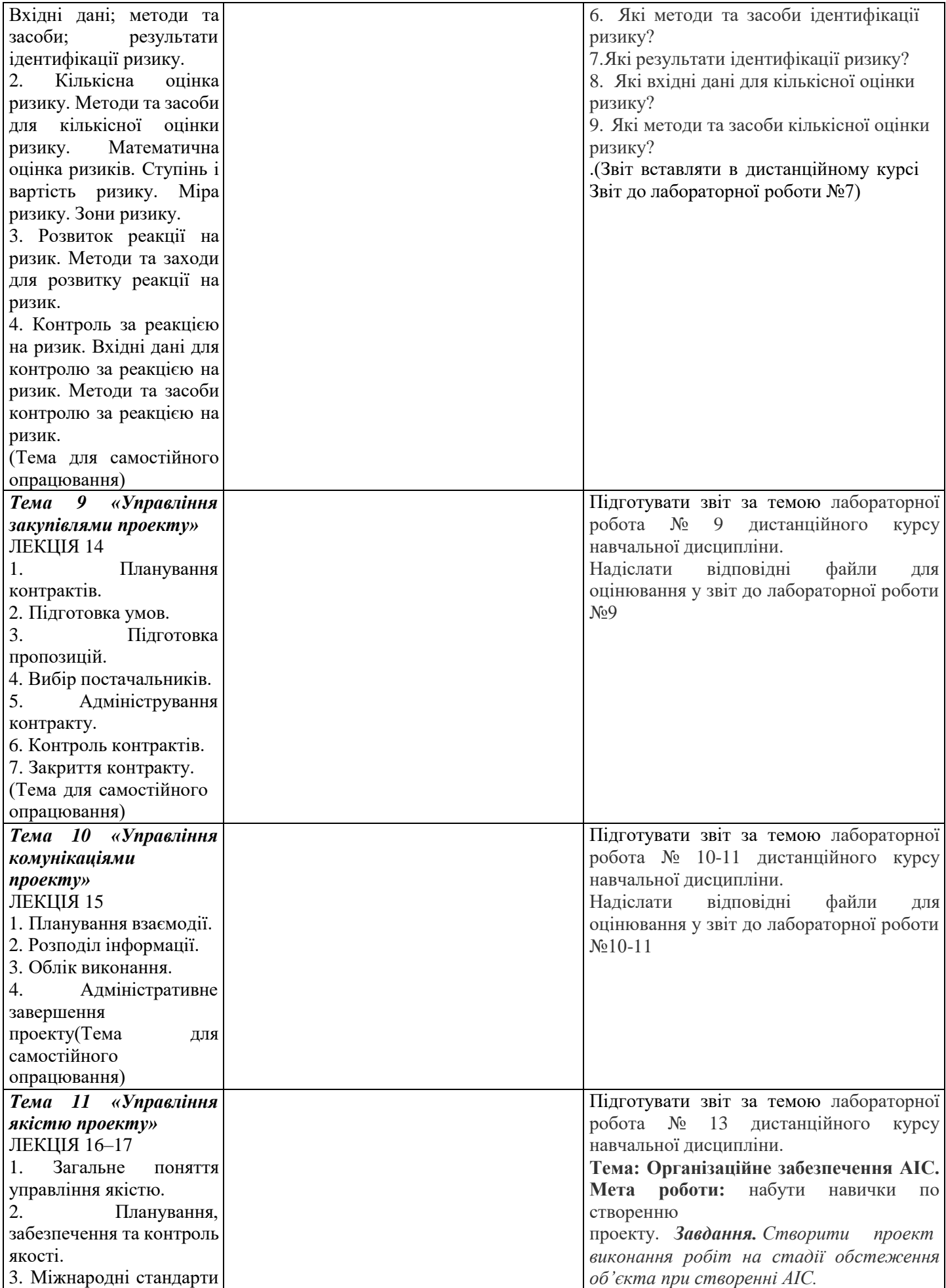

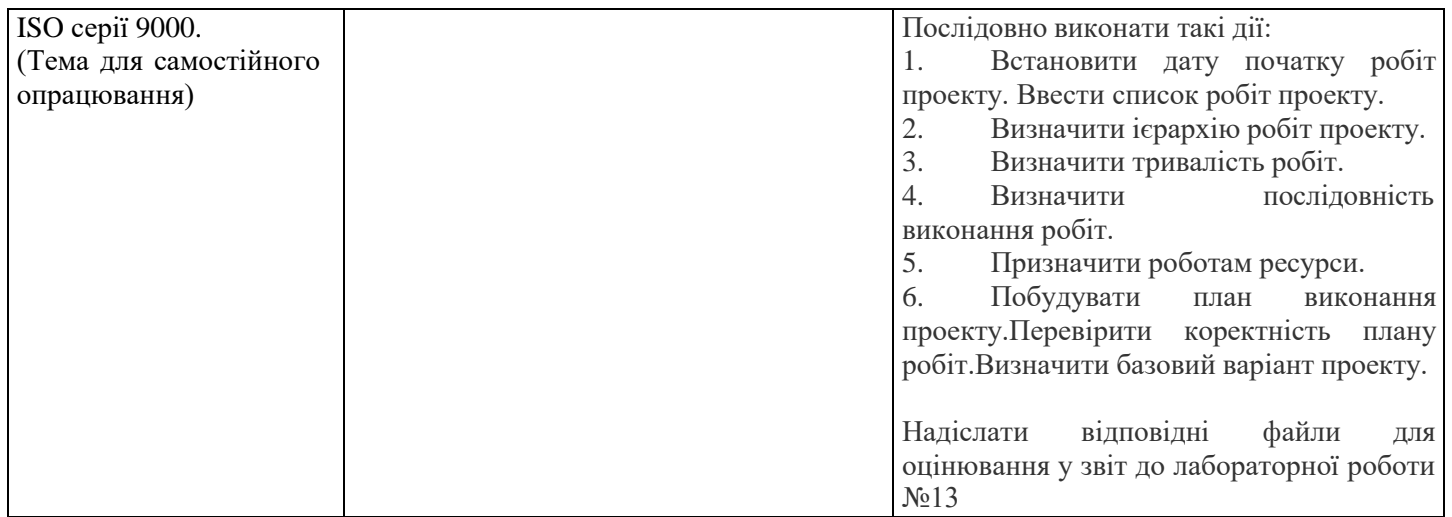

### *Інформаційні джерела*

### **Основна**

### **Законодавчі та нормативні акти України**

1. Господарський Кодекс України. Закон України. № 436 - ІV від 16.01.2003 р. (Верховна Рада України Кодекс України, Кодекс, Закон від 16.01.2003 №436-IV

Остання редакція від 01.01.2020. Внесення змін (закон від 20.09.2019 N 123-IX /123-20/) – Режим доступу: [www.](http://www/) zakon. rada.qov.ua.

### **Базова**

1.Рогоза М.Є. Управління проектами інформатизації : навч.- метод. посібн. : В 2-х ч., Ч. 1 / М.Є. Рогоза, О.К. Кузьменко. – Полтава : РВВ ПУЕТ, 2011. – 245 с. http://dropdoc.ru/doc/803724/poltavs. kij-un%D1%96versitet[spozhivcho%D1%97-kooperac%D1%96%D1%97-ukra%D1%97ni;](http://dropdoc.ru/doc/803724/poltavs._kij-un%D1%96versitet-spozhivcho%D1%97-kooperac%D1%96%D1%97-ukra%D1%97ni)

2.Рогоза М.Є. Управління проектами інформатизації : навч.- метод. посібн. : В 2-х ч., Ч. 2 / М.Є. Рогоза, О.К. Кузьменко. – Полтава : РВВ ПУЕТ, 2011. – 189 с.

3. Рогоза М.Є., Кузьменко О.К. Управління проектами інформатизації: Методичні рекомендації та завдання до виконання лабораторних робіт для студентів спеціальностей: 7.050102 «Економічна кібернетика», 8.050102 «Економічна кібернетика». – Полтава : РВВ ПУСКУ, 2010. – 102с.

4. Рогоза М.Є., Столярчук В.М., Аналіз підходів до прийняття управлінських рішень розвитку об'єктів сфериобслуговування [Електронний ресурс] / М.Є. Рогоза, В.М. Столярчук // Ефективна економіка. – 2018. – № 2. – Режимдоступу: [http://www.economy.nayka.com.ua/?op=1&z=6100;](http://www.economy.nayka.com.ua/?op=1&z=6100)

5. Рогоза М.Є., Рогоза В.М., Інформаційні технології при процесному управлінні розвитком економічного об'єкта/Проблеми та перспективи розвитку інноваційної діяльності в Україні : матеріали ХІ Міжнародного бізнесфоруму (Київ, 22 березня 2018 р.) / відп. ред. А.А. Мазаракі. – Київ : Київ. нац. торг.-екон. ун-т, 2018. – – С. 158- 160. - [https://knute.edu.ua/file/ODc0Mw==/53ec8a30e688165ab46cb806c8831614.pdf;](https://knute.edu.ua/file/ODc0Mw%3D%3D/53ec8a30e688165ab46cb806c8831614.pdf)

6.Gerardus Blokdyk Project Management Tools A Complete Guide, - 2020, 222 p.

7.Катренко А.В. Управління ІТ-проектами: підручник. кн.1. Стандарти, моделі та методи управління проектами/ А.В.Катренко; за ред. В.В.Пасічника.- Л.: Новий Світ-2000, - 2019.- 550с.

8. Зачко О. Б., Івануса А.І., Кобилкін Д.С. Управління проектами: теорія, практика, інформаційні технології. — Львів: ЛДУ БЖД, 2019. — 173 с.[https://sci.ldubgd.edu.ua/bitstream/123456789/5781/2/%D0%9A%D0%BD%D0%B8%D0%B3%D0%B0%20%D](https://sci.ldubgd.edu.ua/bitstream/123456789/5781/2/%D0%9A%D0%BD%D0%B8%D0%B3%D0%B0%20%D0%A3%D0%9F.pdf) [0%A3%D0%9F.pdf;](https://sci.ldubgd.edu.ua/bitstream/123456789/5781/2/%D0%9A%D0%BD%D0%B8%D0%B3%D0%B0%20%D0%A3%D0%9F.pdf)

9.Прикладні аспекти управління проектами в публічній сфері / за заг. ред. О.В. Кулініча. – Х. : ФОП Іванченко І.С., 2018. – 93 с.- Режим доступу: <http://vns.puet.edu.ua/file.php/723/applied-aspects.pdf>;

10. Прикладні аспекти управління проектами в публічній сфері / за заг. ред. О.В. Кулініча. – Х. : ФОП Іванченко І.С., 2018. – 93 с. ISBN 978-617-7675-34-0-режим доступу- [http://invest.kh.ua/images/library/1812/applied](http://invest.kh.ua/images/library/1812/applied-aspects.pdf)[aspects.pdf](http://invest.kh.ua/images/library/1812/applied-aspects.pdf);

11.Управління проектами: навч. посіб. / Ю. І. Буріменко, Л. В. Галан, І. Ю. Лебедєва, А. Ю. Щуровська; за ред. Ю. І. Буріменко. – Одеса: ОНАЗ ім. О. С. Попова, 2017. – 208 с.- Режим доступу: [http://vns.puet.edu.ua/file.php/701/Upravlinnja\\_proektami\\_navchalnii\\_posibnik.pdf](http://vns.puet.edu.ua/file.php/701/Upravlinnja_proektami_navchalnii_posibnik.pdf);

12.Єгорченков О. В. Азбука управління проектами. Планування : навч. посіб. / О. В. Єгорченков, Н. Ю. Єгорченкова, Є. Ю. Катаєва. – Київ : КНУ ім.Т.Шевченка, 2017. – 117 с.- Режим доступу: [http://www.geol.univ.kiev.ua/lib/ABC\\_project\\_management.pdf/;](http://www.geol.univ.kiev.ua/lib/ABC_project_management.pdf/)

13. «Управління проектами»: навчальний посібник до вивчення дисципліни для магістрів галузі знань 07 «Управління та адміністрування» спеціальності 073 «Менеджмент» спеціалізації: «Менеджмент і бізнесадміністрування», «Менеджмент міжнародних проектів», «Менеджмент інновацій», «Логістика»/ Уклад.: Л.Є. Довгань, Г.А.Мохонько, І.П Малик. – К.: КПІ ім. Ігоря Сікорського, 2017. – 420 с. [https://ela.kpi.ua/jspui/bitstream/123456789/19481/1/DMM\\_UP\\_2017.pdf;](https://ela.kpi.ua/jspui/bitstream/123456789/19481/1/DMM_UP_2017.pdf)

14. Демиденко М.А. Управління проектами інформатизації : навч. посіб. / М.А. Демиденко ; Нац. гірн. ун-т. –– Електрон. текст. дані. – Д. : 2014. – 114 с. – Режим доступу: [http://nmu.org.ua.](http://nmu.org.ua/) – Назва з екрана[http://ir.nmu.org.ua/bitstream/handle/123456789/146893/Demydenko%20UPI.pdf?sequence=1;](http://ir.nmu.org.ua/bitstream/handle/123456789/146893/Demydenko%20UPI.pdf?sequence=1)

15. Ляшенко О.М. Опорний конспект лекцій з курсу "Управління проектами інформатизації економічних систем" для студентів освітньо-кваліфікаційного рівня – магістр. Галузь знань – 0305 економіка і підприємництво Напрям підготовки – 6.030502 економічна кібернетика Тернопіль - 2010 – режим доступу [http://dspace.tneu.edu.ua/bitstream/316497/10068/1/%D0%BE%D0%BF%D0%BE%D1%80%D0%BD%D0%B8%D0%B9](http://dspace.tneu.edu.ua/bitstream/316497/10068/1/%D0%BE%D0%BF%D0%BE%D1%80%D0%BD%D0%B8%D0%B9%20%D0%BA%D0%BE%D0%BD%D1%81%D0%BF%D0%B5%D0%BA%D1%82.pdf) [%20%D0%BA%D0%BE%D0%BD%D1%81%D0%BF%D0%B5%D0%BA%D1%82.pdf;](http://dspace.tneu.edu.ua/bitstream/316497/10068/1/%D0%BE%D0%BF%D0%BE%D1%80%D0%BD%D0%B8%D0%B9%20%D0%BA%D0%BE%D0%BD%D1%81%D0%BF%D0%B5%D0%BA%D1%82.pdf)

16.Kory Kogon, Suzette Blakemore, James Wood Project Management for The Unofficial Project Manager; 2015, P2M «Program & Project Management for Enterprise Innovation» [Electronic resource]. – Project Management Association of Japan, 2016. – [Electronic resource]. – URL: [http://www.pmaj.or.jp/ENG/p2m/p2m\\_guide/p2m\\_guide.html](http://www.pmaj.or.jp/ENG/p2m/p2m_guide/p2m_guide.html)

17.The Scrum Guide. The Definitive Guide to Scrum: The Rules of the Game. – [Electronic resource]. – URL: [http://www.scrumguides.org/.](http://www.scrumguides.org/)

18.A guide to the project management body of knowledge (PMBOK® Guide). 6th Edition. Newtown Square, PA : Project Management Institute, 2017. 756 p.

19.A guide to the Scrum Body of Knowledge (SBOK Guide). 2016 Edition. SCRUMstudy, a brand of VMEdu, Inc., Phoenix, Arizona USA. 2016. 340 p.

**Електронні ресурси** 1.Дистанційний курс на сайтах: el.puet.edu.ua та vns.puet.edu.ua (сторінка[http://www2.el.puet.edu.ua/st/course/view.php?id=1929\);](http://www2.el.puet.edu.ua/st/course/view.php?id=1929)%3B)

2. Microsoft Project 2003 course certification materials. Trainer kit. [Електронний ресурс] Режим доступу: [http://www.cheltenhamcourseware.com](http://www.cheltenhamcourseware.com/)

3. Introduction to Project Management.- [https://www.manage.gov.in/studymaterial/PM.pdf;](https://www.manage.gov.in/studymaterial/PM.pdf)

4. Fundamentals of Project Management. [https://www.nesacenter.org/uploaded/conferences/SEC/2014/handouts/Rick\\_Detwiler/15\\_Detwiler\\_Resources.pdf;](https://www.nesacenter.org/uploaded/conferences/SEC/2014/handouts/Rick_Detwiler/15_Detwiler_Resources.pdf)

5. Project Management. [https://www.opentextbooks.org.hk/system/files/export/15/15694/pdf/Project\\_Management\\_15694.pdf;](https://www.opentextbooks.org.hk/system/files/export/15/15694/pdf/Project_Management_15694.pdf)

### *Програмне забезпечення навчальної дисципліни*

- Microsoft Project 2013, 2016.
- MS Word

### *Політика вивчення навчальної дисципліни та оцінювання*

Політика щодо термінів виконання та перескладання: Виконані практичні завдання здаються протягом тижня в електронному вигляді. Індивідуальні завдання виконуються самостійно та здаються до модульної контрольної роботи в електронному вигляді. Роботи, які здаються з порушенням терміну без поважних причин, оцінюються на нижчу оцінку (-50%).

Політика щодо академічної доброчесності: студенти мають свідомо дотримуватися «Положення про академічну доброчесність» [\(http://puet.edu.ua/sites/default/files/polozhennya\\_pro\\_akademichnu\\_dobrochesnist\\_2020.pdf\)](http://puet.edu.ua/sites/default/files/polozhennya_pro_akademichnu_dobrochesnist_2020.pdf); усі індивідуальні завдання виконуються студентом самостійно, у випадку виявлення плагіату, завдання не зараховуються. Списування під час виконання поточних модульних робіт та тестування заборонено (в т. ч. із використанням мобільних девайсів). Мобільні пристрої дозволяється використовувати лише під час он-лайн тестування та підготовки практичних завдань в процесі заняття.

Політика щодо відвідування: відвідування занять є обов'язковим компонентом. За об'єктивних причин (наприклад, хвороба, працевлаштування, стажування) навчання може відбуватись в он-лайн формі (Moodle) за погодженням із провідним викладачем.

Політика зарахування результатів неформальної освіти: Студент, що має сертифікати, свідоцтва, дипломи, які отримані знання здобуті у результаті у неформальної або формальної освіти, має право на часткове перезарахування результатів за відповідними темами курсу: [http://www.puet.edu.ua/uk/neformalna-osvita,](http://www.puet.edu.ua/uk/neformalna-osvita) [http://puet.edu.ua/sites/default/files/polozhennya\\_pro\\_zarahuvannya\\_rezultativ\\_neformalnoyi\\_osvity.pdf](http://puet.edu.ua/sites/default/files/polozhennya_pro_zarahuvannya_rezultativ_neformalnoyi_osvity.pdf)

### *Оцінювання*

## Підсумкова оцінка за вивчення навчальної дисципліни розраховується через поточне

### оцінювання

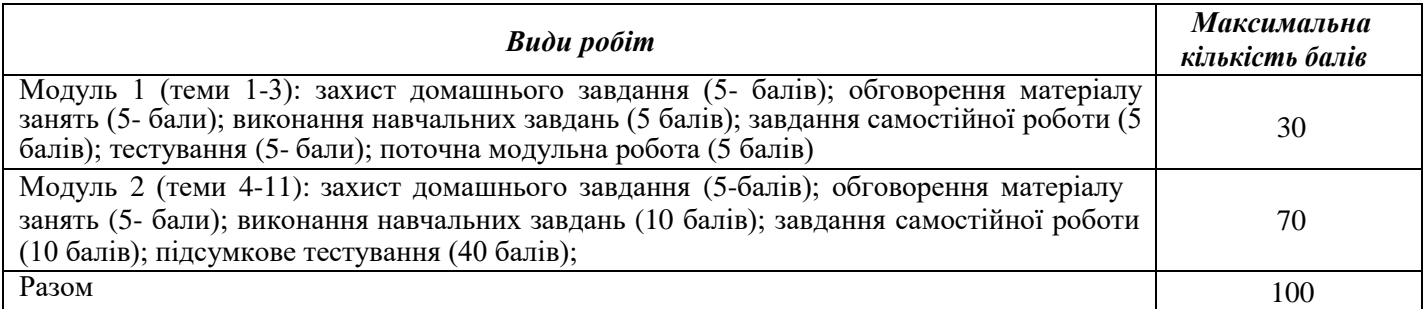

# *Шкалаоцінюванняздобувачіввищоїосвітизарезультатами вивчення навчальної*

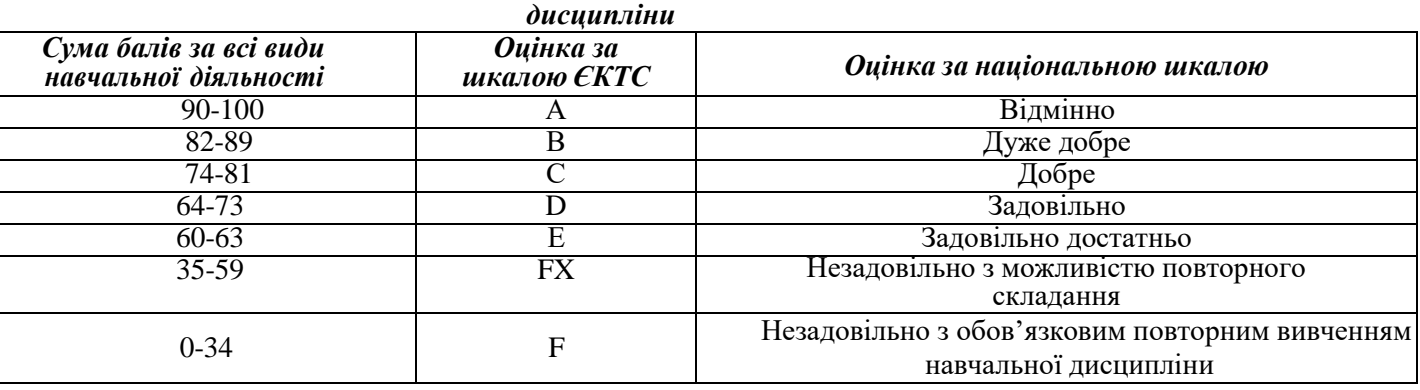